Казанский государственный университет Кафедра радиоастрономии

# **Задачи по дисциплине**

# **«Технологии программирования»**

Методическое пособие

Составители: Р.Х. Фахртдинов, О.Г. Хуторова

Казань – 2012

Учебно-методическое пособие предназначено для использования при выполнении практических работ по курсу «Методы программирования» студентами специальности «Комплексная безопасность информационных систем».. физического факультета КФУ

Материал и задания представлены в удобном для понимания виде и порядке, соответствующем последовательности выполнения практических работ по курсу

## **Часть первая**

#### **Тема 1. Основные конструкции языка**

1. Даны два числа *F* и *G*. Найти их наибольший общий делитель НОД(*F,G*) и два числа *U* и *V*, такие, что *F\*U+V\*G*=НОД(*F,G*).

2. Два натуральных числа называют дружественными, если каждое из них равно сумме всех делителей другого, кроме самого этого числа. Найти все пары дружественных чисел, лежащих в диапазоне от 200 до 300.

3. Ввести с клавиатуры и проверить является ли число палиндромом. Число является палиндромом, если квадрат этого числа симметричен, на пример: 11-палиндром, т.к. 121-симметрично.

4. Дано натуральное число *m*. Вставить между некоторыми числами 1, 2, 3, 4, 5, 6, 7, 8, 9, записанные именно в таком порядке, знаки  $+$ , - так, чтобы значением получившегося выражения было число m.

5. Натуральное число из n цифр является числом Армстронга, если сумма его цифр, возведенных в *n*-ю степень, равна самому числу (К примеру 153= $1^3+5^3+3^3$ ). Получить все 2-, 3-, и 4-хзначные числа Армстронга.

6. Ввести целое число. Проверить является ли палиндромом, если да вывести на экран, в противном случае сложить с числом у которого обратный порядок цифр и снова проверить не палиндромом ли. Так повторять до тех пор пока не будет достигнут успех, или пока число ходов не превысит установленное значение *k*, вводимое с клавиатуры.

7. Дано натуральное число *n* найти числа Мерсена меньшие чем *n* (простое число называется числом Мерсена, если оно может быть представлено в виде 2 *p* -1, где *р* – тоже простое число)

8. Дано натуральное число *n*. Получить все Пифагоровы тройки натуральных чисел, не превышающих n, т.е. все такие тройки натуральных чисел *a, b, c* для которых справедливо  $a^2+b^2=c^2$  (*a*<=*b*<=*c*<=*n*).

9. Два натуральных числа называют дружественными, если каждое из них равно сумме делителей другого, кроме самого этого числа. Найти все пары дружественных чисел, лежащих в диапазоне от 200 до 900.

## **Тема 2. Массивы. Основные понятия**

1. Определить, является ли квадратная матрица ортонормированной, т. е. такой, в которой скалярное произведение каждой пары различных строк равно 0, скалярное произведение каждой строки на себя равно 1.

2. Дана вещественная матрица А размером (8х5). Переставляя ее строки и столбцы, добиться того, чтобы наибольший элемент оказался в верхнем левом углу.

3. Создать два массива, один - двумерный A (mxn), другой одномерный B(n). Найти значение выражения AxB.

4. Дается квадратная матрица nxn, Вычислить сумму элементов данной матрицы, находящихся над главной диагональю.

5.Шифпрование текста с помощью матрицы шифрования (квадрат 10\*10 с отверстиями)осуществляется следующим образом. Имеется сообщение и матрица шифрования, в них вписываются поочередно символы сообщения. Путем поворота матрицы на 90 градусов меняем расположение отверстий, после чего вновь вписываются последующие символы сообщения и т.д. Зашифровать и расшифровать сообщения.

6. Дается квадратная матрица n x n, Вычислить сумму элементов данной матрицы, находящихся под главной диагональю.

7. Дается квадратная матрица n x n, Вычислить обратную матрицу.

8. Создать два двумерных массива- A и B размерностью nxn, Найти значение выражения AxB.

9. Латинским квадратом называется матрица N \* N, элементы которой выбраны из целых чисел от 1 до N так, что каждое число встречается только один раз в каждой строке или столбце. Заметим, что каждое из N чисел используется N раз.

Построить латинский квадрат 7х7.

#### **Тема 3. Указатели. Массивы. Задачи на динамические массивы**

1. Игра «Роботы». Вы – игрок. Вы входите в комнату, заполненную роботами и дырами. Вам необходимо выйти из комнаты. Выход в противоположном конце игрового поля. Роботы передвигаются в направление игрока. Если робот и игрок на одном месте – игрок проигрывает, если игрок попадает в дырку – он умирает, если роботы попадают вдвоём на одно место – оба умирают, если роботы попадают в дырки – они умирают.

2. Дана целая квадратная матрица n-го порядка. Определить, является ли она магическим квадратом, т.е. такой, в которой суммы элементов во всех строках и столбцах одинаковы.

3. Расставить на шахматной доске ферзей так, чтобы на одной строке, столбце и диагонали стоял только один ферзь. Вывести все найденные решения и их количество.

4. Игра. Дана доска 8 на 8, в разброс размещаются 13 пешек и две ладьи по разным углам. Суть задачи заключается в том,что надо съесть как можно больше пешек(max 7) или чужую ладью.

5. В игре Пентамино используется 12 фигур состоящих из 5 квадратов, каждый из которых касается имеет хотя бы одно общее ребро с соседним квадратом. Найти все решения о заполнении разными деталями 'Пентамино' , без повторений, прямоугольного поля 3\*20.

6. Однажды царь решил вознаградить одного из своих мудрецов за хорошую работу. Он привел его в прямоугольную комнату размером NxM, в каждой клетке которой лежало несколько килограммов золота. Царь разрешил мудрецу сделать обойти несколько клеток (переходя с клетки, где сейчас

находится мудрец, в одну из четырех с ней соседних), и собрать все золото, которое попадется на его пути.

Дан маршрут мудреца. Требуется определить, сколько килограммов золота он собрал. Если мудрец проходит через одну клетку более одного раза, то он собирает с нее золото только в первый проход.

7. Узник пытается бежать из замка, который состоит из NM квадратных комнат, расположенных в виде прямоугольника NxM. Между любыми двумя соседними комнатами есть дверь, однако некоторые комнаты закрыты и попасть в них нельзя. В начале узник находится в левой верхней комнате и для спасения ему надо попасть в противоположную правую нижнюю комнату. Времени у него немного, всего он может побывать не более, чем в N+M-1 комнате на своем пути, то есть перемещаться он должен только вправо или вниз. Определите количество маршрутов, которые ведут к выходу.

8. 20 ученикам класса по 15 предметам зачитали четвертные оценки (используйте генератор случайных чисел для оценок). Вычислите средний балл каждого ученика (сумма оценок/количество оценок) и определите его статус (отличник, ударник, троечник, двоечник). Определите качество знаний в процентах (100\*(количество 4 и 5)/количество оценок) по каждому предмету. Выведите на экран полученный результат в виде таблицы

9. Заполнить квадратную матрицу последовательными целыми числами от 1 до N, расположенными по спирали, начиная с левого верхнего угла и продвигаясь по часовой стрелке, например:

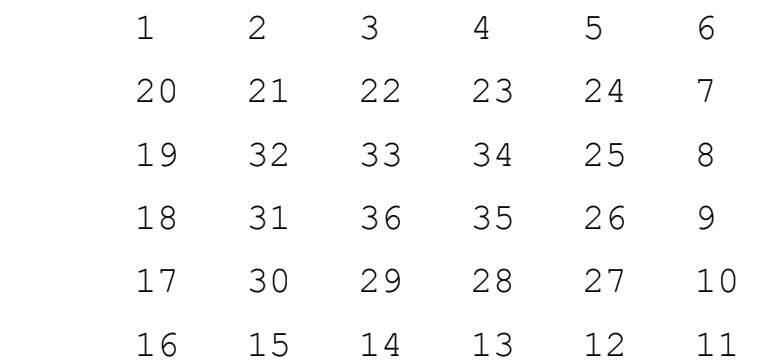

### **Тема 4. Структуры. Списки**

1. Составить список книг, имеющихся в библиотеке. Расставить признаки раритетности по правилу: книги, ранее 1930 года пометить как раритетные, изданные с 1931 по 1970 пометить как редкие.

2. Составить список, содержащий сведения о студентах: фамилия, имя , отчество, средний бал успеваемости, номер группы. Проверить список на дублирование сведений (встречаются ли в списке два или несколько раз сведения об одном и том же студенте).

3. Имеется список уроков, каждый элемент которого имеет: название предмета, номер задания, номер страницы, отметку о сдаче задания(yes, no), дату получения и сдачи задания. Вывести на экран не сделанные задания (название предмета и дату получения).

4. Создать список машин, находящихся в угоне с указанием их характеристик: цвет, марка, государственный номер. По вводимым с клавиатуры характеристикам, узнать, числится ли машина в угоне.

5. Составить список больных. Вывести на экран больных с заданным диагнозом.

6. В игре «Домино» можно приставлять фишки друг к другу концами, имеющими одинаковое число точек. Составить список фишек игры Домино и проверить цепочку фишек на соответствие правилам.

7. Имеется список уроков, каждый элемент которого имеет: название предмета, номер задания, номер страницы, отметку о сдаче задания(yes, no), дату получения и сдачи задания. Вывести на экран не сделанные задания (название предмета и дату получения).

8. Дан файл, содержащий информацию о движении пригородных поездов. Структура записи файла:

- номер поезда;

- время отправления;

- станция назначения;

- время прибытия;

- дни недели (р - рабочие дни, с - субботние и воскресные, в - только воскресные дни, е - ежедневно).

Написать программу, выдающую

информацию о поезде с номером N;

- список поездов, следующих до станции A (с указанием времени отправления и прибытия и дней движения);

- количество поездов, отправляющихся в промежутке времени от Х до Y по воскресным дням.

9. В левом верхнем углу прямоугольной таблицы размером NxM клеток стоит фишка. Ее можно передвигать либо вправо, либо вниз, пока она не достигнет правого нижнего угла. Определите количество различных маршрутов, которые ведут из левого верхнего в правый нижний угол.

На вход программа получает два числа N и M, не превосходящие 10. Программа должна вывести количество искомых маршрутов

# **Тема 5. Классы С++. Основные понятия объектно-ориентированного программирования.**

1. Сформировать список небесных тел: планеты, кометы, астероиды, спутники, звёзды. Найти планеты, диаметр которых лежит в заданных пределах.

2. Составить список геометрических фигур, включающий круги, квадраты, прямоугольники, треугольники, параллелограммы. В этом списке отыскать и вывести на экран фигуры, у которых диаметр превышает определенную величину.

3. Создать список фигур, включающий шары, параллелепипеды, тетраэдры, квадратные пирамиды, конусы. Вывести на экран фигуры, значения боковых площадей которых лежат в заданном интервале.

4. Создать список фигур, включающий шары, параллелепипеды, тетраэдры, квадратные пирамиды, конусы. Вывести на экран фигуры, объем которых лежат в заданном интервале.

5. Составить список геометрических фигур, включающий круги, квадраты, прямоугольники, треугольники, параллелограммы. Вывести на экран фигуры, у которых острый угол больше 60 градусов.

6. Создать список фигур, включающий цилиндры, параллелепипеды, тетраэдры, квадратные пирамиды, конусы. Вывести на экран фигуры, площадь основания которых лежат в заданном интервале.

7. Составить список геометрических фигур: кругов, треугольников, квадратов, параллелограммов. Выбирать из списка те фигуры, чей периметр больше заданного значения.

8. Сформировать список небесных тел: планеты, кометы, астероиды, спутники, звёзды. Найти звезды, светимость которых лежит в заданных пределах.

9. Создать список фигур, включающий цилиндры, параллелепипеды, тетраэдры, квадратные пирамиды, конусы . Вывести на экран фигуры, имеющие самый большой и самую маленькую площадь поверщности. Проверить, не является ли это одной и той же фигурой.

## **Часть 2.**

## **Тема 6. Файлы. Потоки С++.**

1. Создать двоичный файл и записать в него n целых чисел. На основе исходного файла создать новый файл, содержащий наиболее длинную последовательность положительных компонентов исходного файла.

2. Дан двоичный файл со случайными целыми числами, нужно выбрать все нечетные числа, умножить на 2 и записать их в новый файл в порядке возрастания.

3. Создать двоичный файл.. Записать новый двоичный файл, состоящий из элементов, полученных умножением соответствующих элементов исходного файла на разницу наибольшего и наименьший элемента исходного файла.

4. Создать двоичный файл и записать в него n целых чисел. На основе исходного файла создать новый файл, содержащий последовательность компонентов исходного файла, которые являются простыми и расположены после максимального компонента исходного файла.

5. Создать двоичный файл и записать в него n целых чисел. На основе исходного файла создать новый файл, содержащий последовательность компонентов исходного файла значение которых превышает среднее значение среди четных компонентов исходного файла.

6. Создать двоичный файл и записать в него n целых чисел. На основе исходного файла создать новый файл, содержащий упорядоченную по убыванию последовательность положительных компонентов исходного файла кратных пяти.

7. Создать двоичный файл и записать в него n целых чисел. На основе исходного файла создать новый файл, содержащий последовательность положительных компонентов исходного файла кратных трем, и которые расположены после максимального компонента исходного файла.

8. Создать двоичный файл и записать в него n целых чисел. На основе исходного файла создать новый файл, содержащий последовательность положительных четных компонентов исходного файла, и которые расположены до максимального компонента исходного файла..

9. Создать двоичный файл и записать в него n целых чисел. На основе исходного файла создать новый файл, содержащий последовательность отрицательных компонентов исходного файла расположенных между минимальным и максимальными элементами в исходном файле..

1. Используя STL представить полиномы  $P(x) = \sum_{i=0}^{n} a_i x^i$  и  $Q(x) = \sum_{j=0}^{n} b_j x^j$  в виде списков. Получить полином  $Z(x)=d^m(P(x)+Q(x))/dx^m$  для заданного m. Представить полином в виде списка. Рассчитать коэффициенты полинома. 2. Используя STL представить полиномы  $P(x) = \sum_{i=0}^{n} a_i x^i$  и  $Q(x) = \sum_{i=0}^{n} b_i x^i$  в виде списков. Получить полином  $Z(x) = \int x^2 P(x) - Q(x) dx$ , при  $z(0)=5$ , и вывести его на экран.

3. Используя STL представить полиномы  $P(x) = \sum_{i=0}^{n} a_i x^i$  и  $Q(x) = \sum_{j=0}^{n} b_j x^j$  в виде списков. Получить полином *Z*(*x*)=*P*(*x*)+*x* <sup>3</sup>*Q*(*x*), и вывести его на экран.

4. Используя STL представить полиномы  $P(x) = \sum_{i=0}^{n} a_i x^i$  и  $Q(x) = \sum_{i=0}^{n} b_i x^i$  в виде списков. Получить полином  $Z(x) = \frac{x^2}{a} \times \frac{d}{dx} P(x) + x \times Q(x)$ , где a=2.5 и вывести его на экран.

5. Используя STL представить полиномы  $P(x) = \sum_{i=0}^{n} a_i x^i$  и  $Q(x) = \sum_{i=0}^{n} b_i x^i$  в виде списков. Получить полином  $uZ(x) = \int \left( x P(x) - \frac{dQ(x)}{dx} \right)$  $\overline{\phantom{a}}$  $\left(x P(x) - \frac{dQ(x)}{dx}\right)$ l  $=\int\int x P(x) dx$ *dx*  $Z(x) = \int_{0}^{x} \left( x P(x) - \frac{dQ(x)}{dx} \right) dx$ , при  $Z(0)=3$  *u* вывести его на экран.

6. Используя STL представить полиномы  $P(x) = \sum_{i=0}^{n} a_i x^i$  и  $Q(x) = \sum_{i=0}^{n} b_i x^i$  в виде списков. Получить полином *Z*(*x*)=*nP*(*x*)+*xQ*(*x*), и вывести его на экран.

7. Используя STL представить полиномы  $P(x) = \sum_{i=0}^{n} a_i x^i$  и  $Q(x) = \sum_{j=0}^{n} b_j x^j$  в виде списков. Получить полином *Z*(*x*)=*P*(*x*)/*Q*(*x*)+*R(x)*, где *R(x)* остаток от деления *P*(*x*) на *Q*(*x*) и вывести его на экран.

8. Используя STL представить полиномы  $P(x) = \sum_{i=0}^{n} a_i x^i$  и  $Q(x) = \sum_{i=0}^{n} b_i x^i$  в виде списков. Получить полином  $Z(x) = \int P(x)Q(x)dx$ , при  $Z(0)=5$ , и вывести его на экран.

9. Используя STL представить полиномы  $P(x) = \sum_{i=0}^{n} a_i x^i$  и  $Q(x) = \sum_{j=0}^{n} b_j x^j$  в виде списков. Получить полином  $d^{m}(P(x)Q(x))/dx^{m}$  для заданного m, и вывести его на экран.

## **Тема 8. Объектно-ориентированное программирование**

1. Игра. Имеются три кучки камней. Двое играющих по очереди делают ходы. Каждый ход заключается в том, что из одной какой-то кучки берется произвольное, ненулевое число камней. Выигрывает взявший последний камень.

2. Разработать программу «Календарь» для хранения событий в соответствующие даты. Календарь должен иметь возможность ввода, удаления и просмотра записей.

3. Программа «Игровой автомат». Автомат случайным образом генерирует 5 цифр. Размер выигрыша зависит от количества совпавших цифр: 3 цифры – 3 у.е., 4 цифры -  $7 * X$ , где X - это повторяющаяся цифра, 5 цифр - 777.

4. Игра «Ханойские башни». Доска имеет три колышка. На первом нанизано m дисков убывающего диаметра. Расположить диски в том же порядке на другом колышке. Диски можно перекладывать с колышка на колышек по одному. Класть больший диск на меньший не разрешается.

5. Разработать программу «Адресная книга» для хранения событий в соответствующие даты. Календарь должен иметь возможность ввода, удаления и просмотра записей.

6. Разработать программу «Картотека» для хранения информации о книгах. В картотеке должна быть предусмотрена возможность ввода, удаления и просмотра карточек, поиска по имени или номеру книги.

7. Разработать программу «Калькулятор». Программу должна позволять выплнять арифметческие действияля вычисления арифметических выражений.

8. Разработать программу моделирования Банкомата. Банкомат должен позволять по карте снимать наличные со счета по и/или печатать справку об остатке на счете.

9. Разработать программу моделирования мобильного телефона. Телефон должен позволять звонить путем набора номера и выбором из телефонной книги, отвечать на звонки или блокировать их.

10. Разработать программу «Программное обеспечение музыкального центра»: музыкальный центр имеет в своем составе проигрыватель компактдисков, кассетный магнитофон с возможностью записи, радиоприемник и часы. Можно воспроизводить или записывать музыкальную информацию с помощью ручного управления или по времени.

11. Разработать программу «Информационная система библиотеки»: информационная система библиотеки позволяет искать книги в своем каталоге, учитывать выдачу книг на руки и возврат книг, а также позволяет добавлять книги в фонд и списывать их.

12. Разработать программу «Информационная система поликлиники»: информационная система поликлиники позволяет ставить и снимать больных с учета, записывать больных на прием к врачам, учитывать факт приема, а также позволяет вести историю болезни (медицинскую карту) больного.

13. Разработать программу «Информационная система деканата»: информационная система деканата позволяет принимать и отчислять студентов, вести учет успеваемости по итогам сессии, переводить студентов из группы в группу и с курса на курс.

14. Разработать программу «Система мгновенного обмена сообщениями»: система позволяет регистрировать и аннулировать абонентов, позволяет абонентам подключаться и отключаться от системы, и позволяет подключенным абонентам обмениваться текстовыми сообщениями в реальном времени.

15. Разработать программу «Информационная система склада»: информационная система склада позволяет учитывать поступление и уход товаров со склада, а также определять место хранения товаров на складе.

16. Разработать программу «Система учета рабочего времени»: Система учета рабочего времени позволяет руководителям выдавать задания и отслеживать ход их выполнения, а исполнителям — вести учет рабочего времени, затраченного на выполнение каждого задания.

17. Разработать программу «Информационная система жилищного агентства»: информационная система жилищного агентства позволяет квартиросъемщикам подобрать и снять жилье, а владельцам жилья предложить и сдать жилье.

18. Разработать программу «Информационная система технической экспертизы»: информационная система технической экспертизы позволяет соискателям грантов подавать заявки, независимым экспертам оценивать заявки, а держателям фонда принимать решение о выдаче гратов по результатам экспертизы заявок.

19. Разработать программу «Система продажи билетов на футбол»: система продажи билетов позволяет покупать и сдавать билеты и абонементы на матчи, проходящие на одном стадионе с нумерованными местами через несколько одновременно работающих касс.

### **Тема 9. Объектно-ориентированное проектирование на языке UML**

Составить UML модель для задачи из темы 8. Использовать диаграмму вариантов использования, диаграмму классов, вариантов последовательностей, диаграмму деятельности (диаграмму конечного автомата).